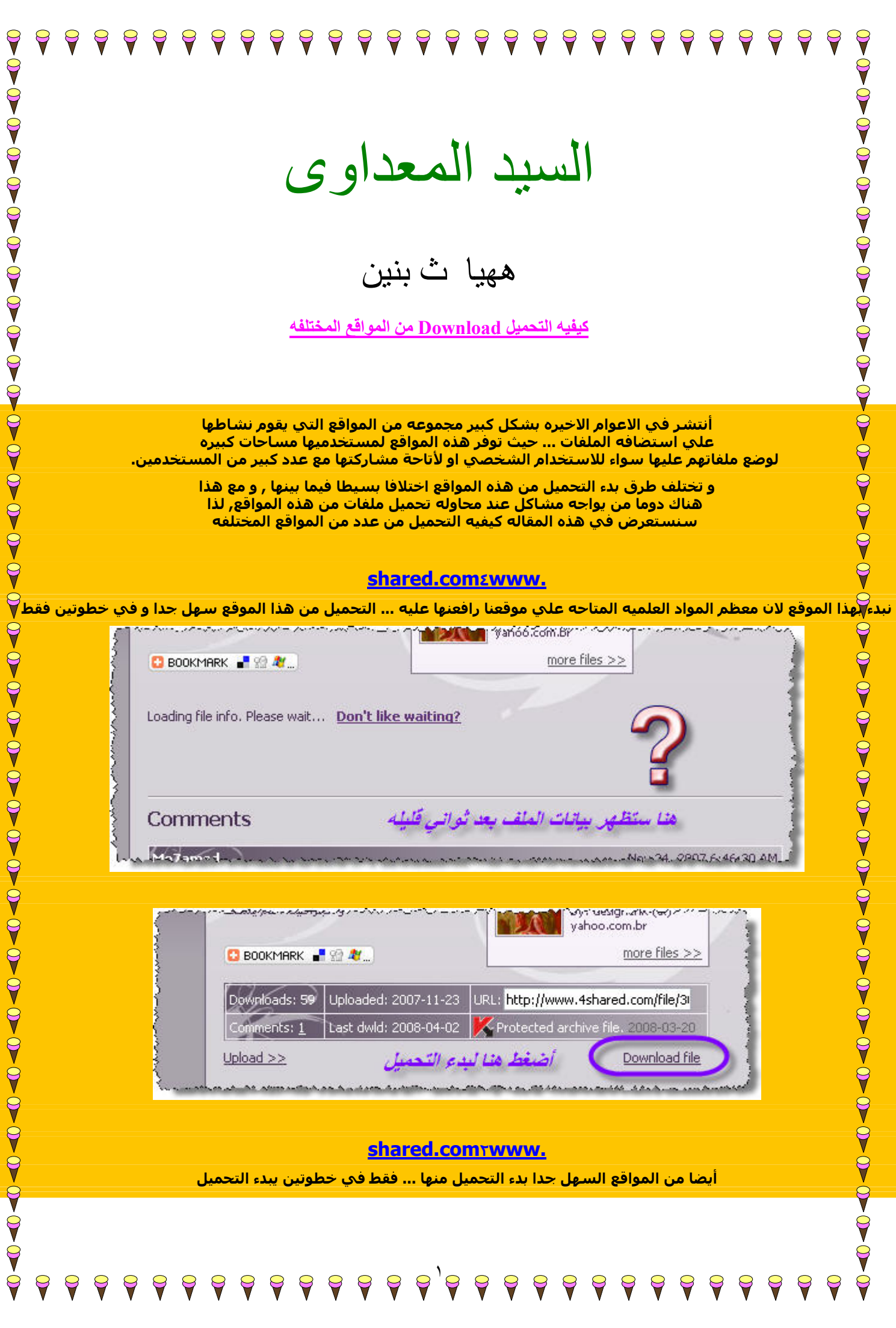

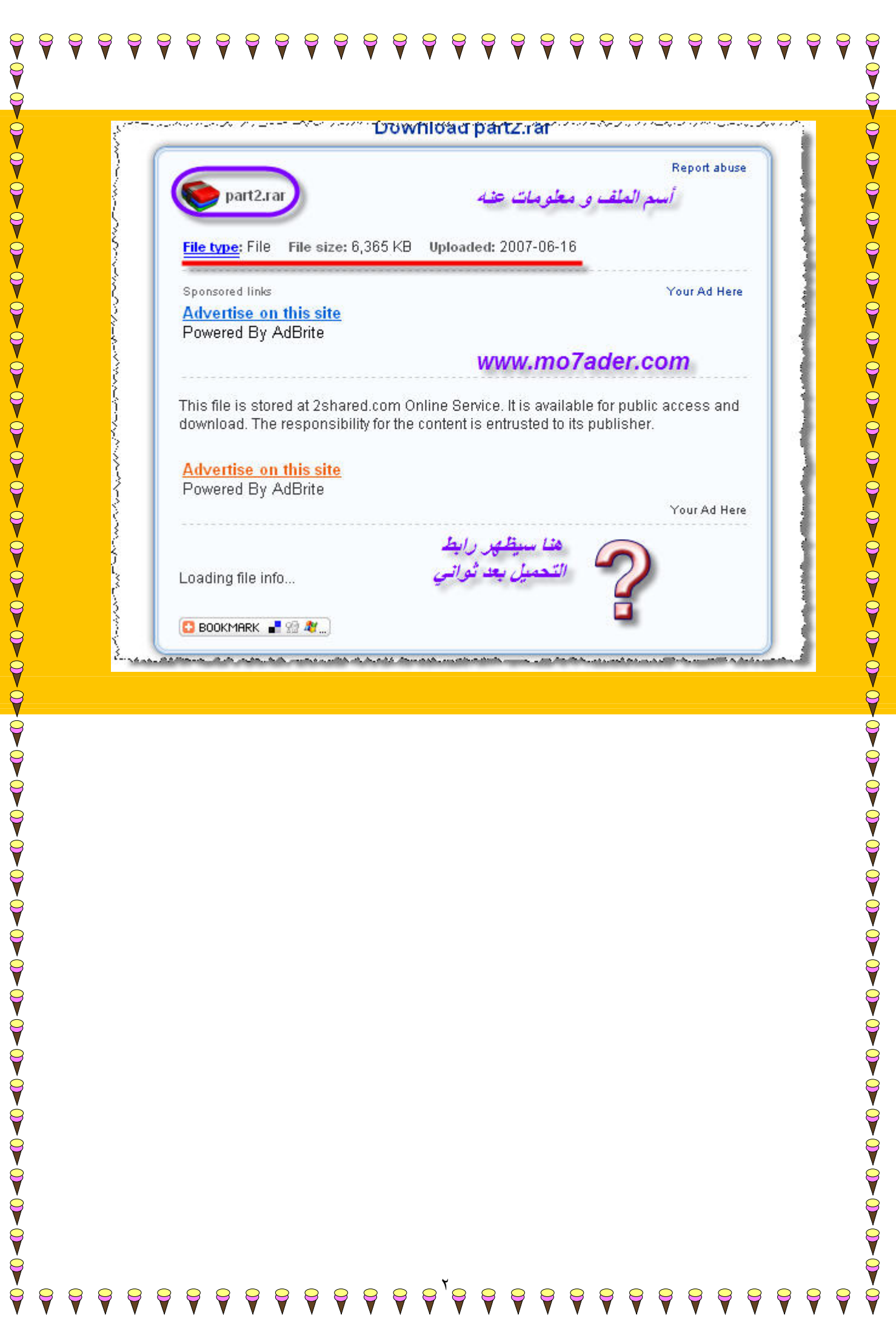

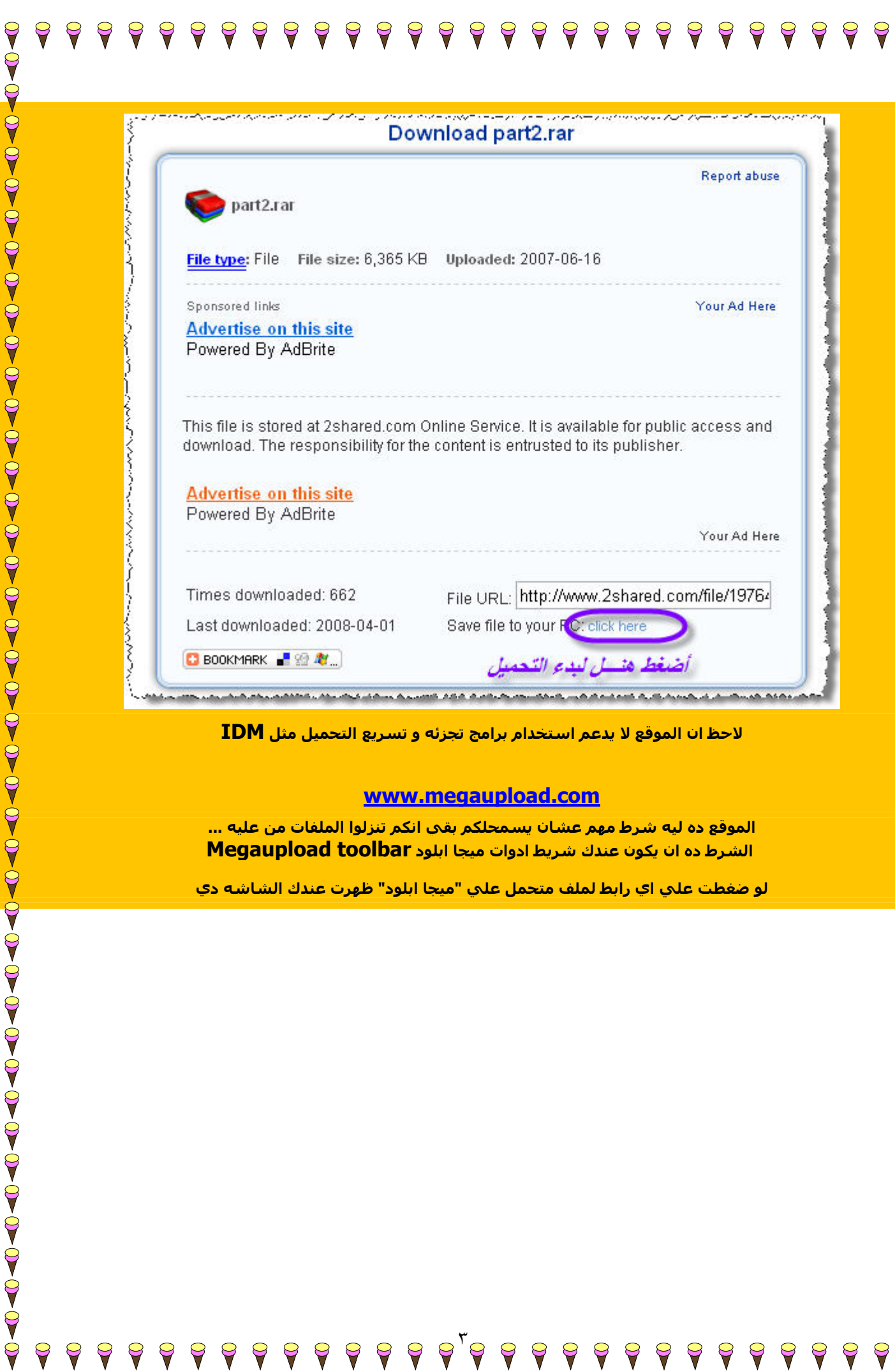

F

 **CONDUCTO CONTONO CONTONO CONTONADO POLO CONTONADO DE CARACTERA CANDA CANDA CANDA CANDA CANDA CANDA CANDA CANDA** 

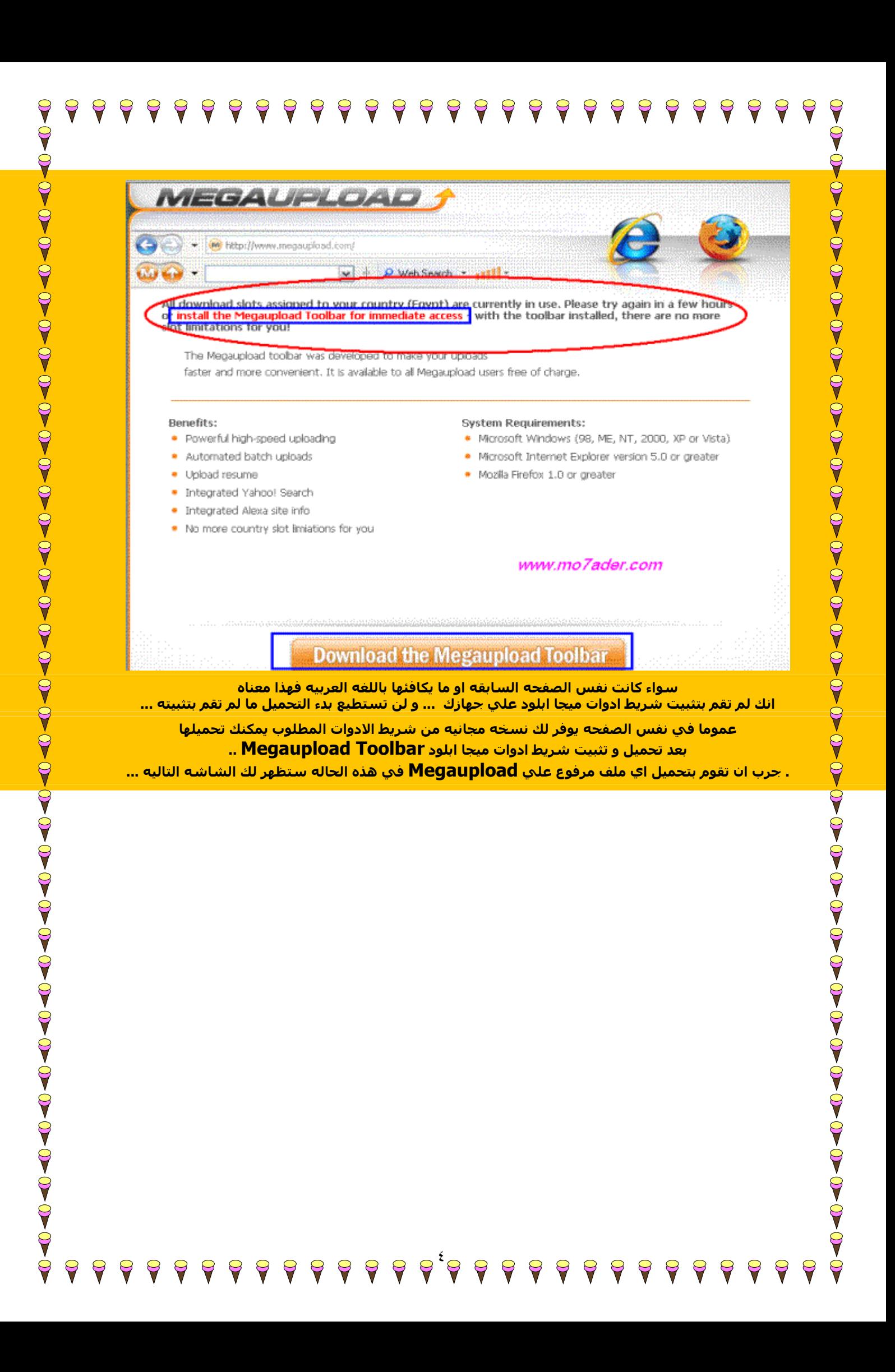

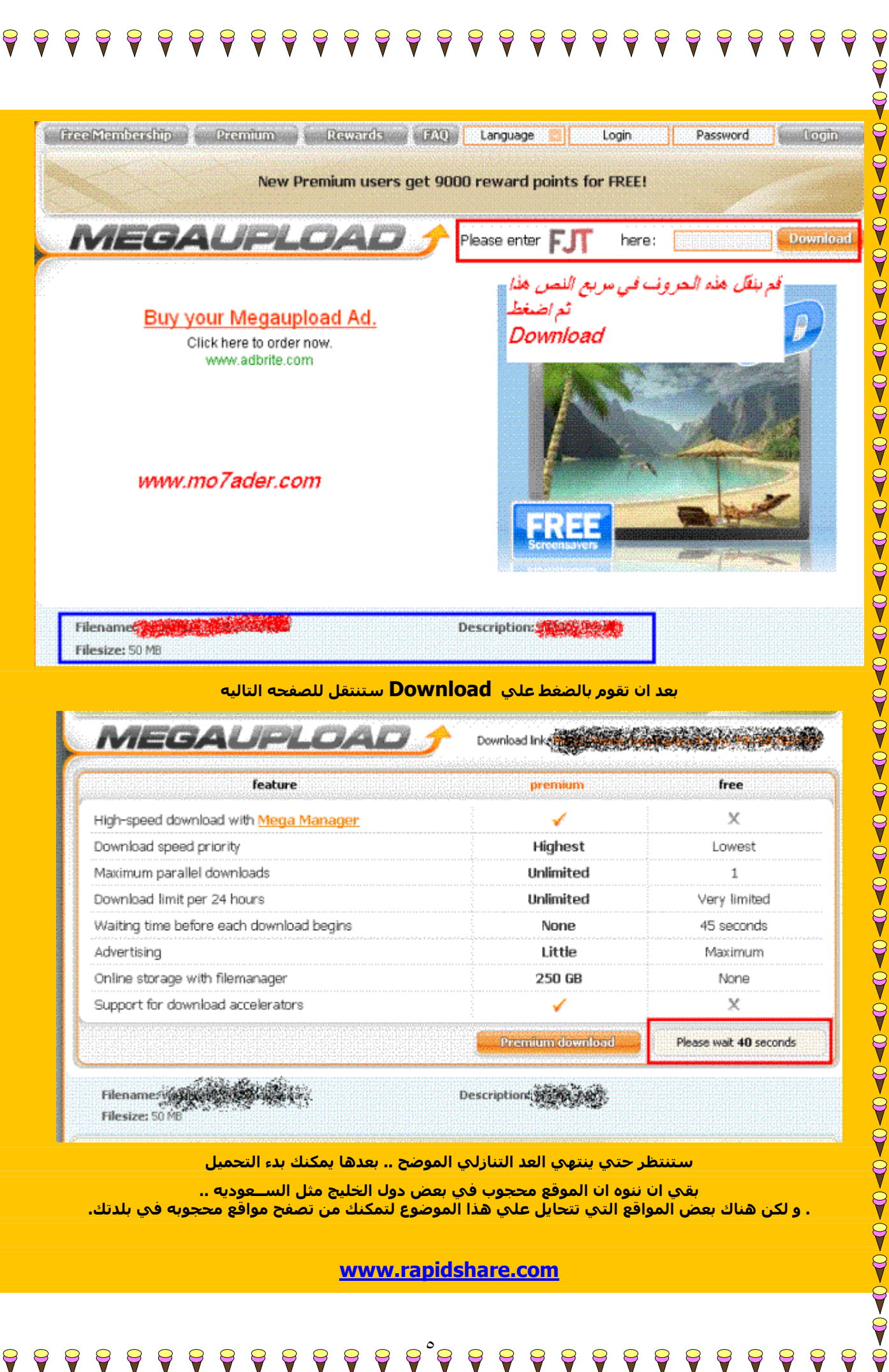

 $\varsigma$ 

 $\blacklozenge$ 9

٥

 $\Theta$ 

 $\blacktriangledown$ 

9

Y

 $\Theta$ 

 $\blacktriangledown$ 

9

V

9

9 9

 $\blacktriangledown$ 

2008.pdf (6792 KB). You have requested http://rapidshare.com/files/79772561/Accelerated C

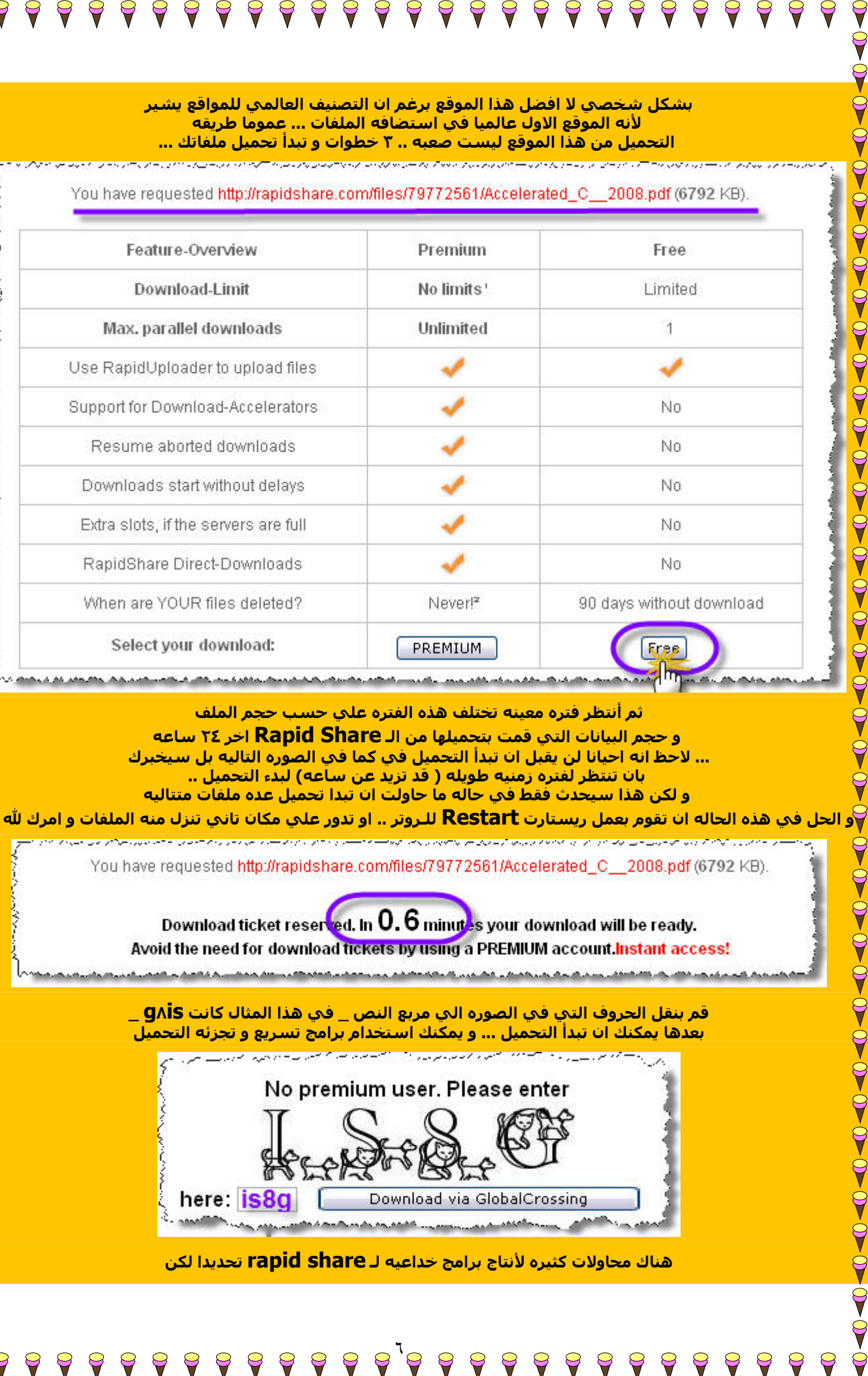

**ثم أنتظر فتره معينه تختلف هذه الفتره علي حسب حجم الملف و حجم البيانات التي قمت بتحميلها من الـ Share Rapid اخر ٢٤ ساعه ... لاحظ انه احيانا لن يقبل ان تبدأ التحميل في آما في الصوره التاليه بل سيخبرك بان تنتظر لفتره زمنيه طويله ( قد تزيد عن ساعه) لبدء التحميل .. و لكن هذا سيحدث فقط في حاله ما حاولت ان تبدا تحميل عده ملفات متتاليه** 

You have requested http://rapidshare.com/files/79772561/Accelerated C 2008.pdf (6792 KB)

Download ticket reserved. In 0.6 minutes your download will be ready. Avoid the need for download tickets by using a PREMIUM account.Instant access!

**قم بنقل الحروف التي في الصوره الي مربع النص \_ في هذا المثال آانت is٨g \_ بعدها يمكنك ان تبدأ التحميل ... و يمكنك استخدام برامج تسريع و تجزئه التحميل**

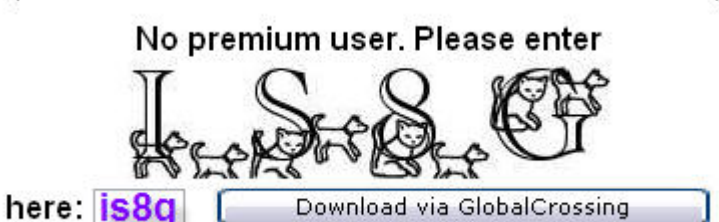

**هناك محاولات آثيره لأنتاج برامج خداعيه لـ share rapid تحديدا لكن** 

٦

9

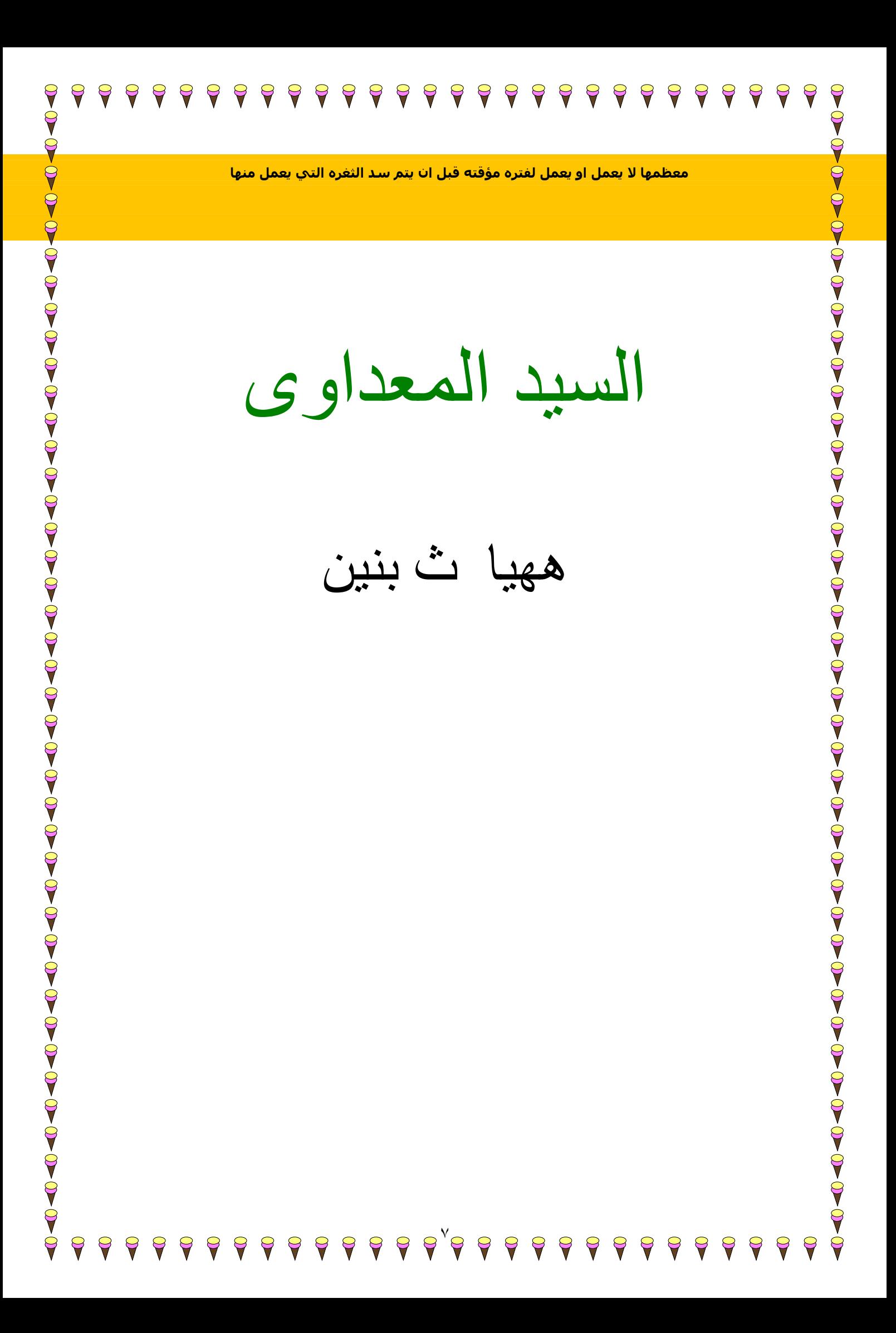